## **Import Primary Accounts CSV format**

CSV file must consist of 4 columns following this order:

| Column | Data                                                                                                    |
|--------|----------------------------------------------------------------------------------------------------|
| Α      | Primary Account Code - depends on the structure of the Primary Account set on the Account Structure screen |
| В      | Description                                                                                                |
| С      | Account Group                                                                                              |
| D      | Account Categories - Click link to review how to setup categories                                          |
| Е      | Account Type                                                                                               |

Sample Import Primary Account File

Import Primary Accounts Example .csv

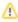

Notes: In case that entered Account Group is missing in the Account Groups table, code will still be imported but Account Group and Type of that code will be blank.